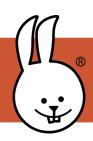

## micro:bit | Radio Vote Counter

Connect the micro:bit to MicroBlocks.

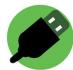

This radio vote counter lets people vote with their micro:bits. You can have as many voter micro:bits as you want. One micro:bit is needed to count the votes. For the voters, button A votes yes, B votes no.

Add the Radio library:

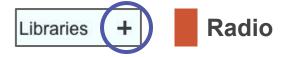

## **Voter Scripts**

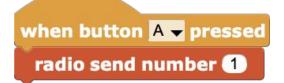

when button B → pressed radio send number 2

## **Vote Counter Scripts**

```
when button A → pressed

set yes votes → to 0

set no votes → to 0

forever

wait until radio message received?

if 1 = radio last number

change yes votes → by 1

if 2 = radio last number

change no votes → by 1

say yes: yes votes no: no votes ◆
```

```
when button B → pressed
stop other tasks
say Final Count yes: yes votes no: no votes

scroll text Yes →
scroll number yes votes
scroll text No →
scroll number no votes
```

Press the A button on the vote counter micro:bit to start.

Press the B button to end the voting and show the result.